# **Anàlisi, disseny i implementació d'una pàgina web i de la gestió del seu contingut mitjançant Java/J2EE.**

**Eduard Albeniz Villanueva**  E.T.I. Sistemes

#### **Albert Grau Perisé**

15 de gener de 2007

### **Resum del Treball Final Carrera.**

Aquest treball final de carrera es basa en l'anàlisi, disseny i implementació d'una pàgina web d'una empresa dedicada a la fabricació i comercialització d'accessoris per l'automoció. El contingut d'aquesta web podrà ser mantingut pel client i d'aquesta manera el client per exemple podrà donar d'alta nous productes a la web o donar de baixa productes que hagi deixat de fabricar, en contraposició a la web que l'empresa tenia fins al moment, en què la gestió del contingut era inexistent, ja que es disposava d'una pàgina web estàtica i a on cada petita modificació necessitava la intervenció del programador que havia dissenyat la web.

Per tractar-se d'una empresa relativament petita, s'ha optat per la senzillesa en el disseny, implementació i utilització de l'aplicació. Bàsicament tenim una base de dades a on resideix el contingut que es mostra per la web de l'empresa, i de dos subsistemes, un subsistema que consta d'una aplicació web que llegeix informació d'aquesta BBDD, i d'un altre subsistema que gestiona aquesta BBDD.

La implementació s'ha basat en el llenguatge Java, i per a fer possibles tots els requeriments funcionals de l'aplicació, s'ha optat per utilitzar l'arquitectura J2EE per a la pàgina web (jsp's), i una aplicació amb Frames Java que es connectarà a la base de dades de forma remota. Això fa que l'aplicació estigui dividida en dues unitats independents que seran fàcils de mantenir pel seu grau de senzillesa.

# **1. Índex.**

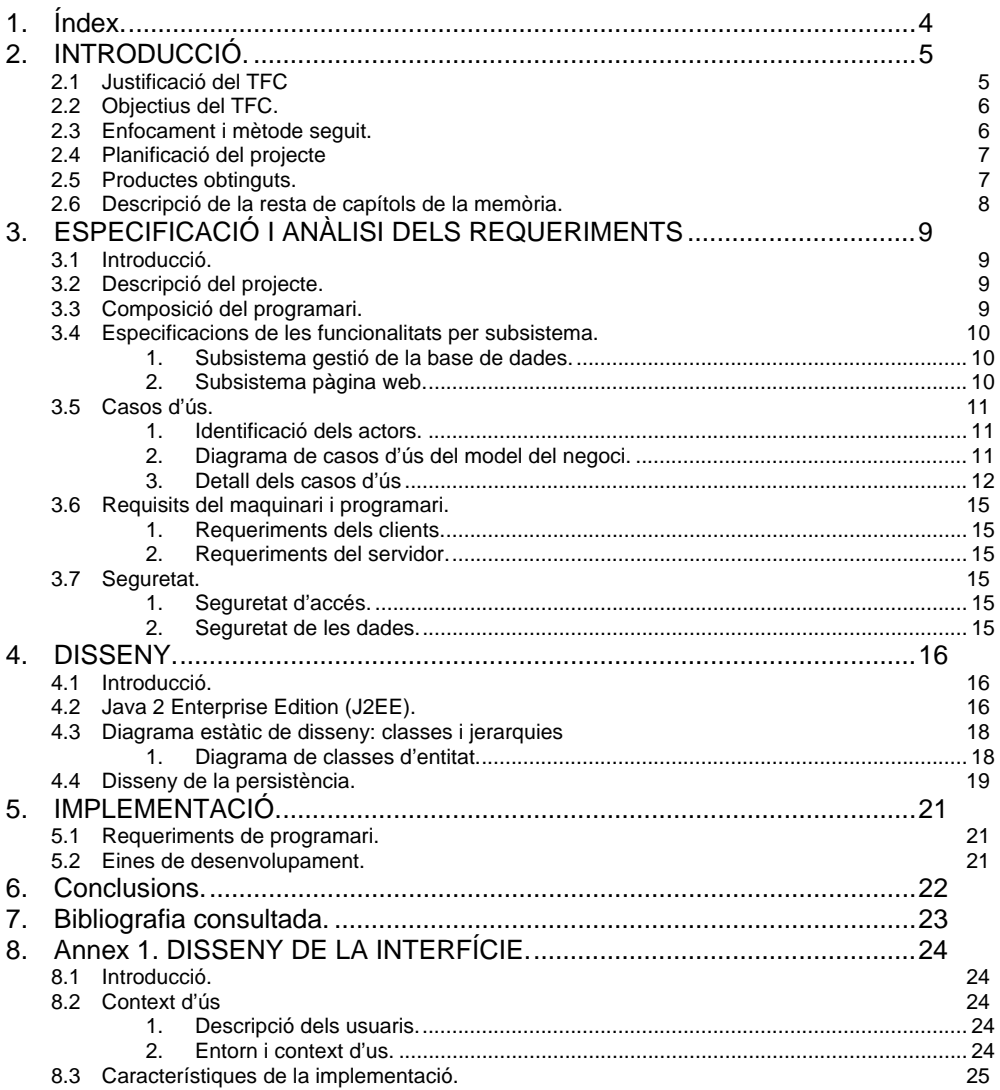

# **2. INTRODUCCIÓ.**

# **2.1 Justificació del TFC**

Aquest TFC parteix de la necessitat de desenvolupar una aplicació web que presenti la característica de ser escalable, robusta i reutilitzable, dins del paradigma de la orientació a objectes i que permeti una estructura distribuïda, tant de components com de sistemes d'informació.

Com a qualsevol TFC, el objectiu principal d'aquest és mostrar l'assoliment de l'aprenentatge que s'ha dut a terme al llarg dels estudis d' Enginyeria Tècnica en Informàtica, analitzant un problema complex de tipus pràctic transformant-lo en un projecte informàtic, elaborant un pla de treball i treballant els aspectes formals en el desenvolupament (orientat a objectes en aquest cas), i finalment presentant una solució fiable i eficient.

El punt de partida són doncs els coneixements adquirits durant la carrera. Aquí apareix una característica singular d'aquest TFC; la necessitat d'un aprenentatge de coneixements nous que no es presenten durant la carrera d'enginyeria tècnica, referents a programació distribuïda, components, patrons (es veuen molt per sobre a Enginyeria de programari), etc.

Una dificultat afegida ha estat l'esforç que ha calgut realitzar, no només en l'assoliment de coneixement referents a programació distribuïda, patrons i bones pràctiques, sinó molt especialment a les característiques de la tecnologia escollida per a poder-ho implementar.

Així sí el punt de partida eren els coneixements adquirits en assignatures com programació OO, enginyeria del programari, o tècniques de desenvolupament de programari, el punt final, tal i com esperem quedi de manifest en la present memòria, ha estat l'aprenentatge d'un conjunt de tecnologies relacionades amb la programació distribuïda i concretament en el desenvolupament d'aplicacions web empresarials.

# **2.2 Objectius del TFC.**

Els principals objectius del TFC ha estat l'anàlisi, disseny i implementació d'una web per a una empresa d'automoció i donar-li a l'empresa la capacitat de gestionar el contingut de la web, cosa que fins ara no podia fer. To això utilitzant la tecnologia Java i J2EE.

En aquest sentit he après els avantatges i les característiques del desenvolupament d'aplicacions multicapa i distribuïdes i la utilització de les tecnologies que s'agrupen sota J2EE. A més de conèixer les característiques de l'arquitectura J2EE, un dels objectius més importants ha estat treballar amb tecnologies com JSPs, EJBs, JDBC, etc.

## **2.3 Enfocament i mètode seguit.**

L'enfocament utilitzat en el desenvolupament del TFC ha estat treballar en paral·lel diversos aspectes. Per una banda realitzar l'anàlisi i disseny de l'aplicació mitjançant el paradigma de l'OO, des d'un punt de vista tant estàtic com dinàmic. Però per una altra, avançant en la corba d'aprenentatge de totes les tecnologies relacionades inicialment amb J2EE.

Aquesta ha estat la dificultat principal del projecte. La gran quantitat de coneixements nous a adquirir, i la seva aplicació a un projecte real. Paral·lelament a la realització del projecte he hagut d'anar aprofondint en l'aprenentatge de l'especificació J2EE.

# **2.4 Planificació del projecte**

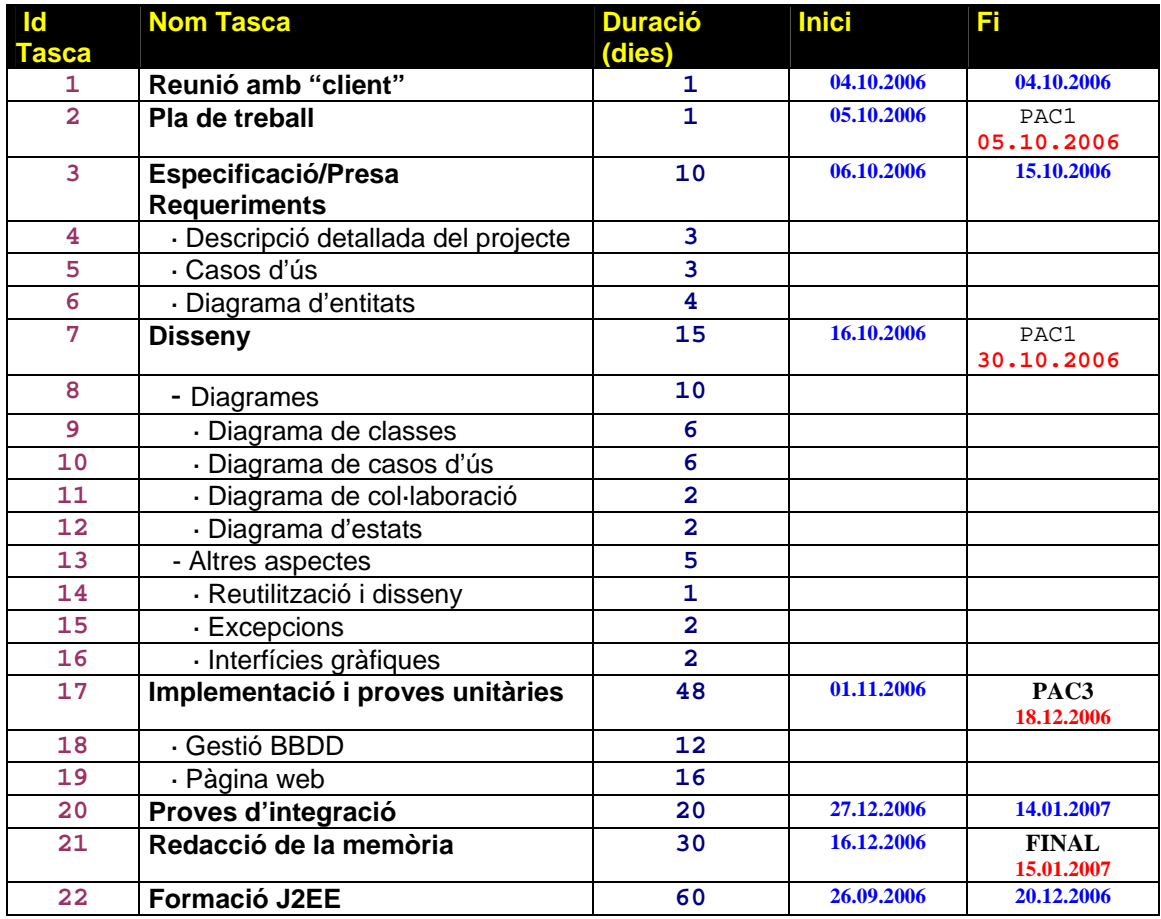

# **2.5 Productes obtinguts.**

El producte obtingut en la implementació d'aquest projecte ha estat una aplicació web realitzada amb tecnologia Java/J2EE.

Es descompon en els següent elements:

- Fitxer .war amb l'aplicació web de l'empresa (jsp's que accedeixen MySql i printen tota la informació amb html i javascript). Aquest fitxer caldrà desplegar-ho en el servidor web Apache.
- Fitxer .jar amb l'aplicació de gestió de la base de dades
- El codi font de totes les classes utilitzades
- El fitxeramb les instruccions per a executar les aplicacions en en un PC que haurà tenir el J2SDK 1.5.0, Servidor Apache i un browser que es recomana sigui l'Internet Explorer 7.0
- El fitxers de creació de les taules i la inserció de dades necessàries a la BBDD a utilitzar.

# **2.6 Descripció de la resta de capítols de la memòria.**

En la resta de capítols de la memòria es comentaran les fases d'anàlisi, disseny i implementació per les quals ha passat el desenvolupament d'aquest TFC.

# **3. ESPECIFICACIÓ I ANÀLISI DELS REQUERIMENTS**

### **3.1 Introducció.**

Aquest apartat recull i documenta els requisits del sistema de programari a implementar. Per tant el seu objectiu defineix detalladament les necessitats d'informació que haurà de resoldre el programari. S'inclou l'anàlisi necessària per a poder traduir els requisits en especificacions més formals (diagrames d'UML) que facilitin posteriorment el desenvolupament de l'etapa de disseny, així com la identificació de les classes fonamentals i l'expressió dels casos d'ús.

Com es podrà desprendre de la seva lectura, es comença efectuant una aproximació general al sistema mitjançant una anàlisi global d'aquest, per després analitzar el sistema en subsistemes.

## **3.2 Descripció del projecte.**

L'empresa cesvi S.L. és una empresa de petita dimensió dedicada a la fabricació i comercialització d'accessoris per a l'automoció, i en concret de productes del que avui en dia s'anomena "tuning". Aquesta empresa ja disposava de pàgina web, però aquesta era absolutament estàtica, i per tant no hi havia la possibilitat de gestionar el seu contingut (bàsicament els productes que ofereix l'empresa) de manera on-line. Calia posar-se en contacte amb el programador que havia desenvolupat la web i dir-li què haiva de modificar. Amb aquest projecte donem al client la possibilitat de, mitjançant un aplicatiu java pugui mantenir la informació associada als productes que l'empresa posa al mercat.

Ja que l'empresa és de dimensió petita, i la quantitat de productes que comercialitza no és tampoc molt elevada, el client demana una aplicació el més senzilla possible. Inicialment es va contemplar una gestió d'usuaris que mantindrien el contingut de la web relativament complexa, però a petició del client no s'ha arribat a desenvolupar completament, ja que el client no contempla que més d'un usuari mantingui el contingut de la web. Per tant es dissenyarà una aplicació java amb frames que es connectarà remotament a una BBDD (MySql) i mantindrà el seu contingut, i una aplicació j2ee que serà la imatge de l'empresa a Internet, amb tecnologia jsp per llegir el contingut de la base de dades i printar-lo mitjançant html/javascript.

## **3.3 Composició del programari.**

A nivell de **funcionalitats** podem distingir 2 subsistemes:

- **Subsistema cesvislDataBaseManagement:** Aquest subsistema inclou totes les funcionalitats que permeten gestionar l'alta, baixa i modificació de les dades residents a la BBDD.
- **Subsistema cesvislWebApplication:** S'encarrega de llegir informació de la BBDD mitjançant jsp i genera la web que qualsevol persona amb connexió a Internet podrà consultar un cop la web es doni d'alta a un servidor J2ee.

## **3.4 Especificacions de les funcionalitats per subsistema.**

Aquest apartat descriu de manera introductòria les funcionalitats de cadascun dels subsistemes, la qual cosa permetrà definir posteriorment els casos d'ús. Trobareu una descripció més detallada de les funcionalitats dels subsistemes en els casos d'ús.

#### **1. Subsistema gestió de la base de dades.**

Aquest subsistema contempla la gestió de la BBDD del sistema. Les funcionalitats que inclou permeten donar d'alta, de baixa i modificar característiques dels productes, vehicles i usuaris del sistema. Intervenen dos actors en aquest subsistema, els usuaris administradors (identificats pels idUsuari 'eduardo' i 'administrador') que tenen capacitat de mantenir taules de dades i usuaris, i els usuaris autoritzats que només tenen capacitat per mantenir les taules de dades de la BBDD. De totes formes, a la pràctica sempre es connectarà l'usuari 'administrador' a aquest subsistema.

Descripció de funcionalitats:

- 1. Gestió d'usuaris: permet als administradors del sistema fer la gestió d'usuaris del mateix. Permet donar d'alta, baixa i modificar els diversos usuaris del sistema.
- 2. Gestió de vehicles: L'administrador podrà donar d'alta, modificar o esborrar els vehicles de la BBDD del sistema.
- 3. Gestió de productes: L'administrador podrà donar d'alta, modificar o esborrar els vehicles de la BBDD del sistema.
- 4. Gestió de categories: aquesta part de moment no està activada, ja que queda pendent per definir amb el client les categories en què endinsarà els seus productes i que determinaran l'estructura del menú de productes a la pàgina web. De moment només pot fer-se consulta d'aquesta taula.

#### **2. Subsistema pàgina web.**

En aquest subsistema es llegeix la informació de la BBDD i es genera la pàgina web de l'empresa, per tant l'unica funcionalitat que contemplem és l'accés a la BBDD del sistema mitjançant jsp's. Qualsevol persona amb connexió a Internet és l'actor en aquest subsistema, podriem dir-li usuari final.

# **3.5 Casos d'ús.**

#### **1. Identificació dels actors.**

Els actors identificats són 2: usuari administrador i usuari final. L'administrador gestionarà la BBDD del sistema i l'usuari final accedirà a la web de l'empresa.

#### **2. Diagrama de casos d'ús del model del negoci.**

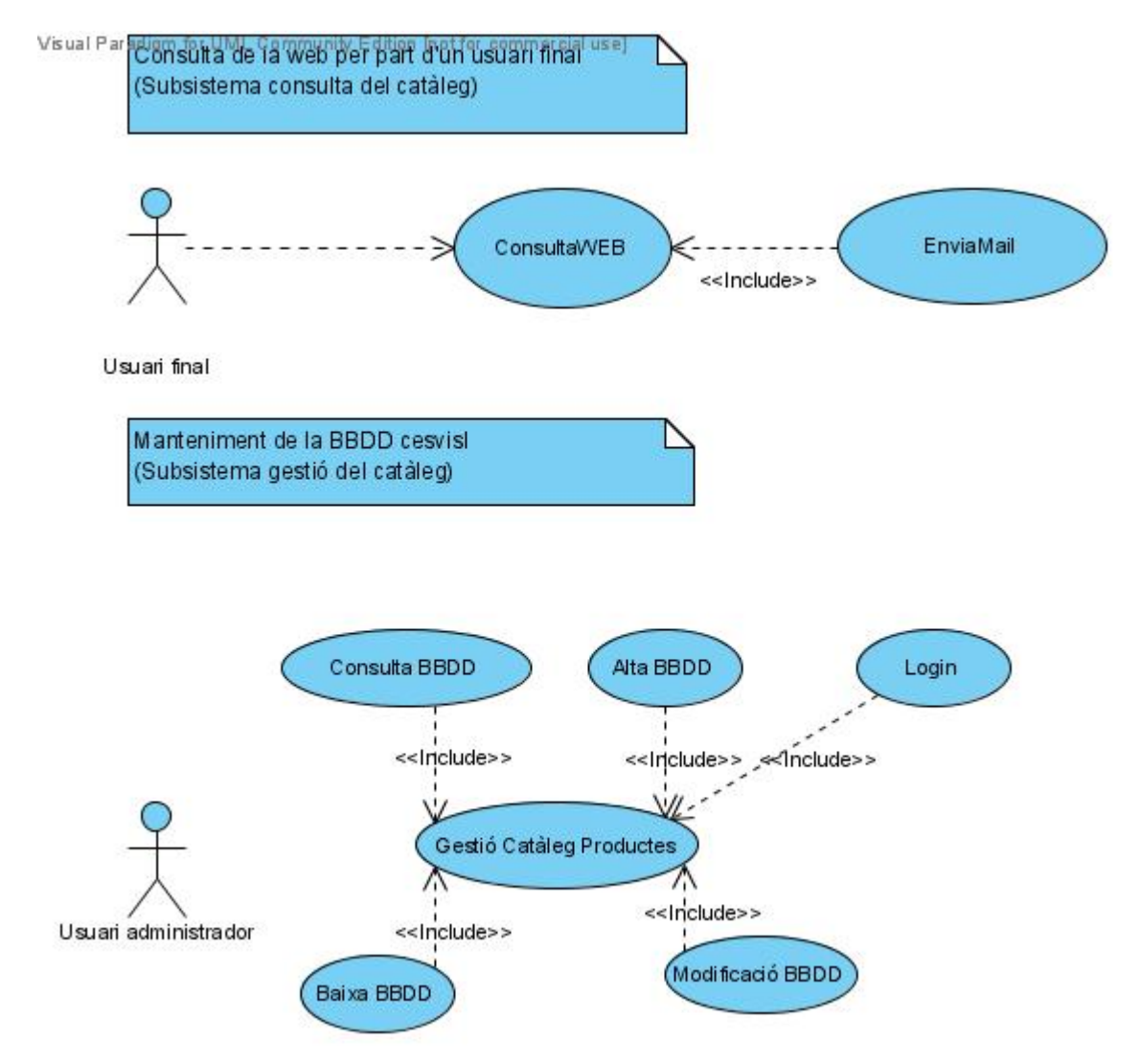

#### **3. Detall dels casos d'ús**

### Gestió Catàleg Productes

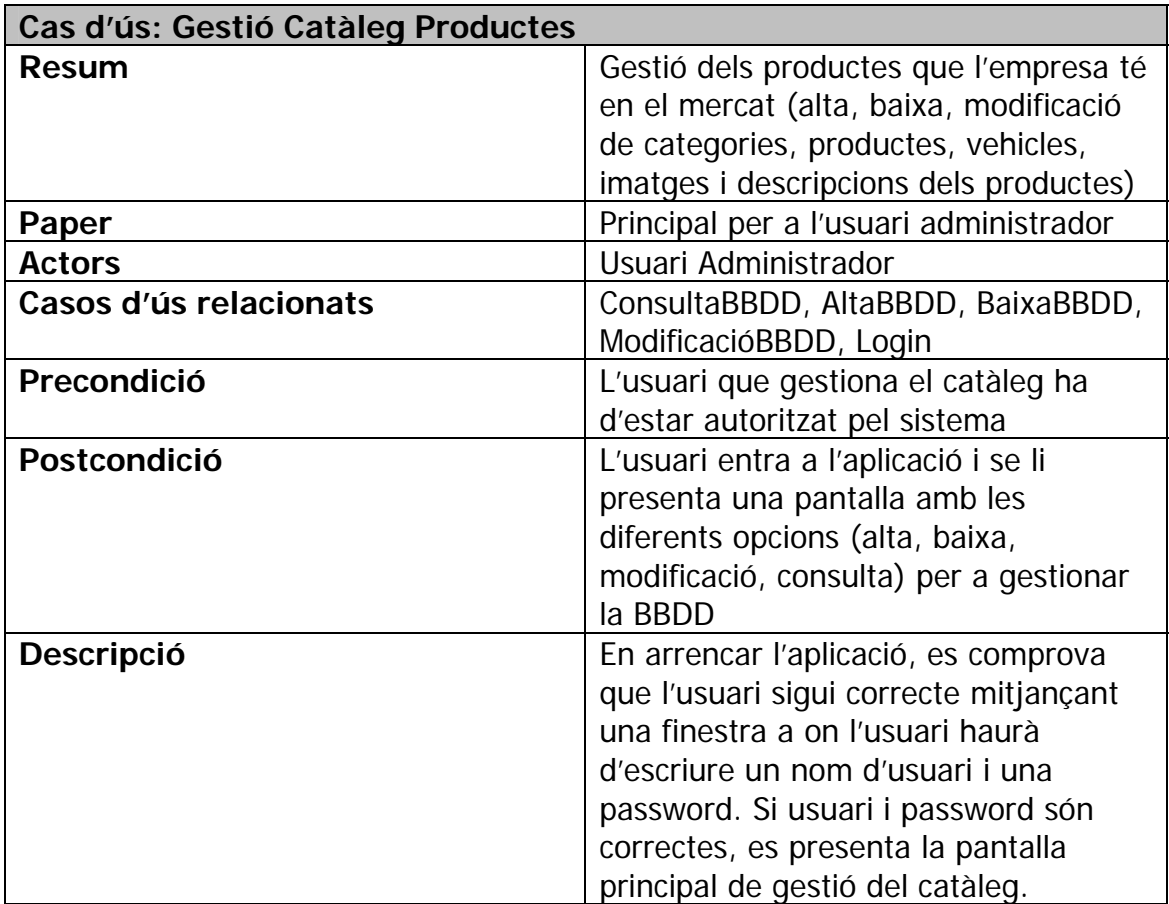

### Login

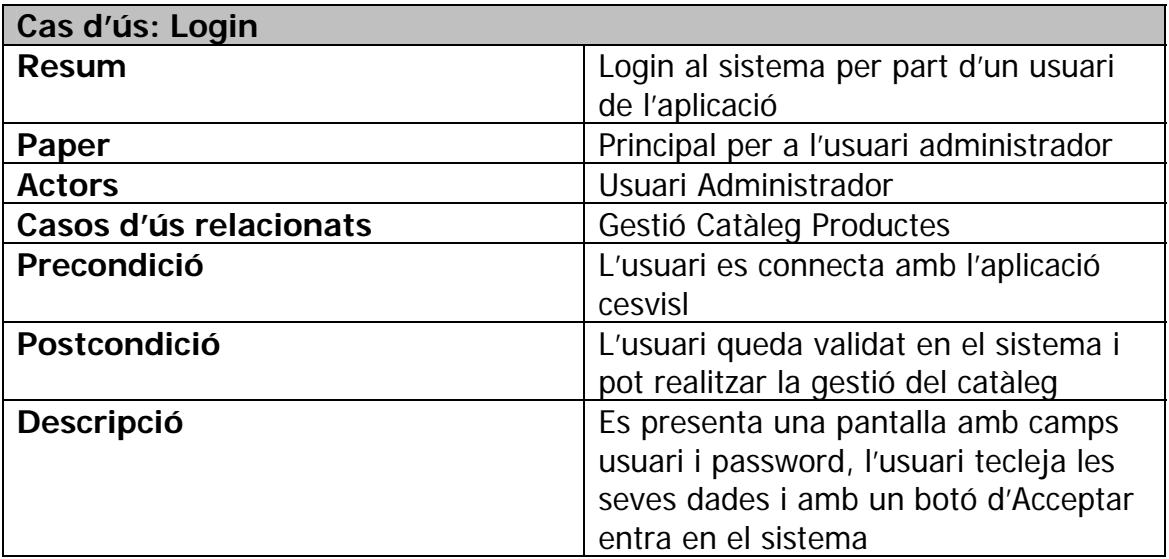

### **ConsultaWEB**

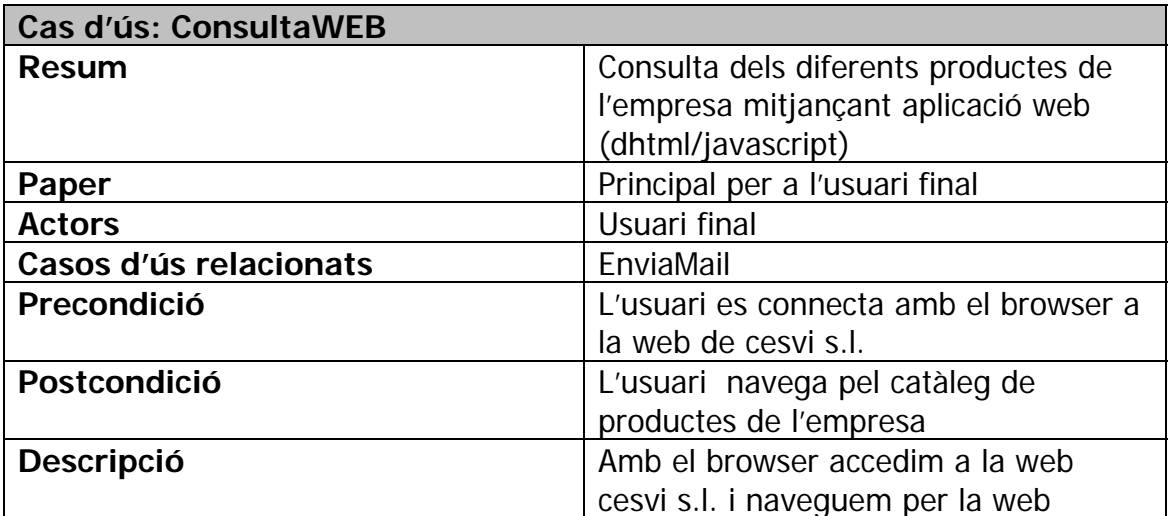

## **EnviaMail**

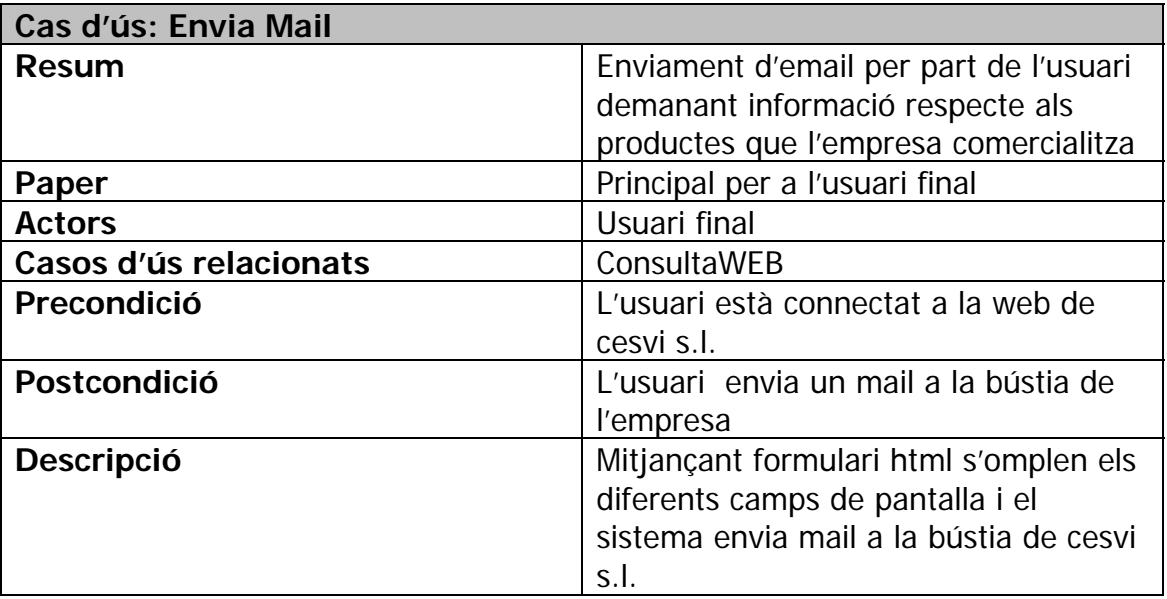

### ConsultaBBDD

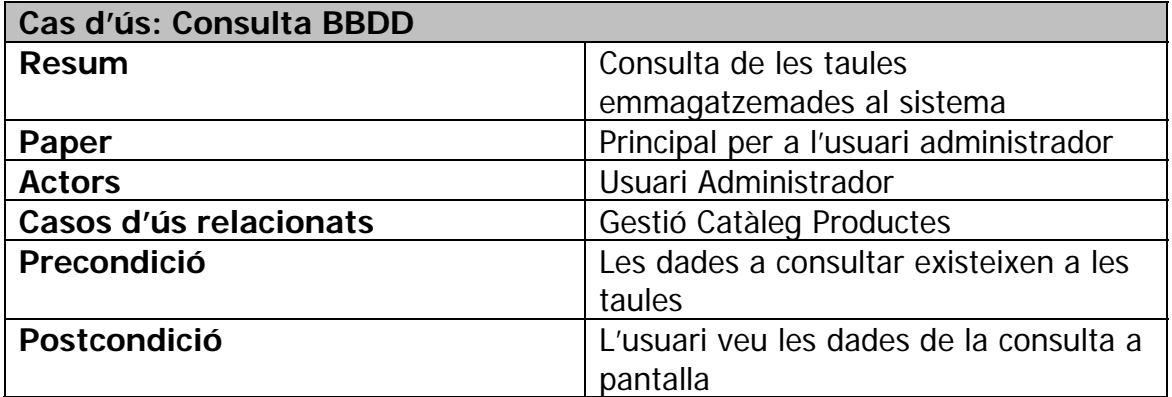

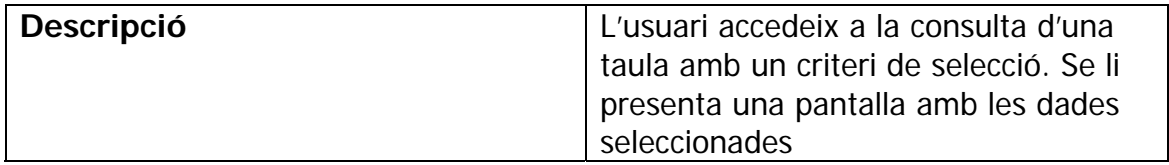

AltaBBDD

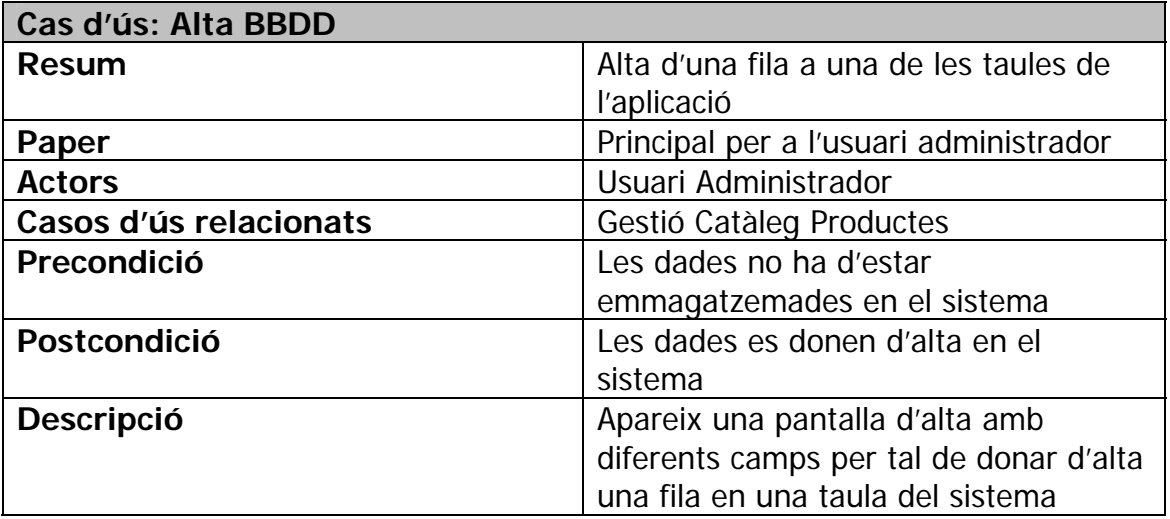

#### **BaixaBBDD**

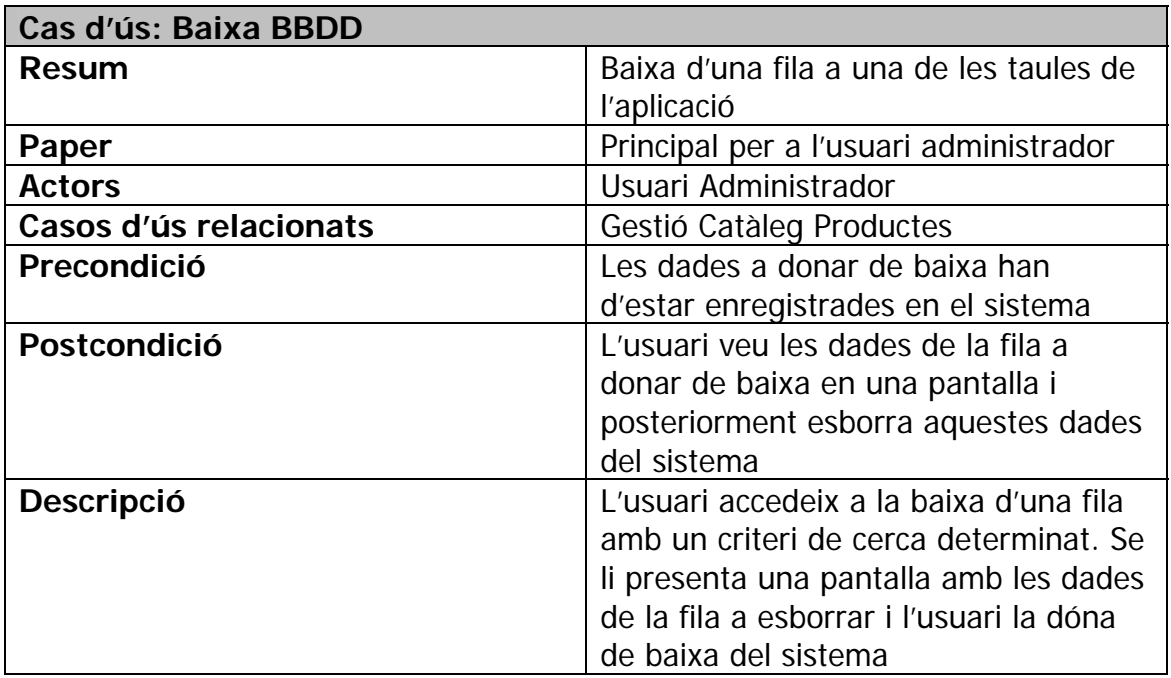

# ModificacióBBDD

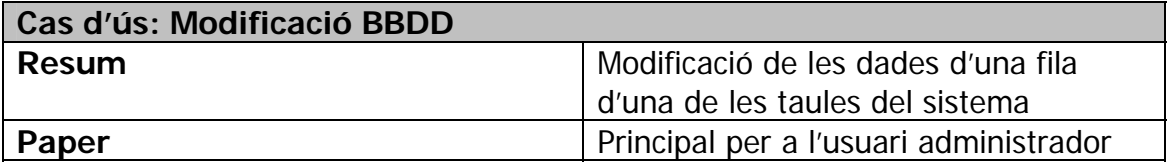

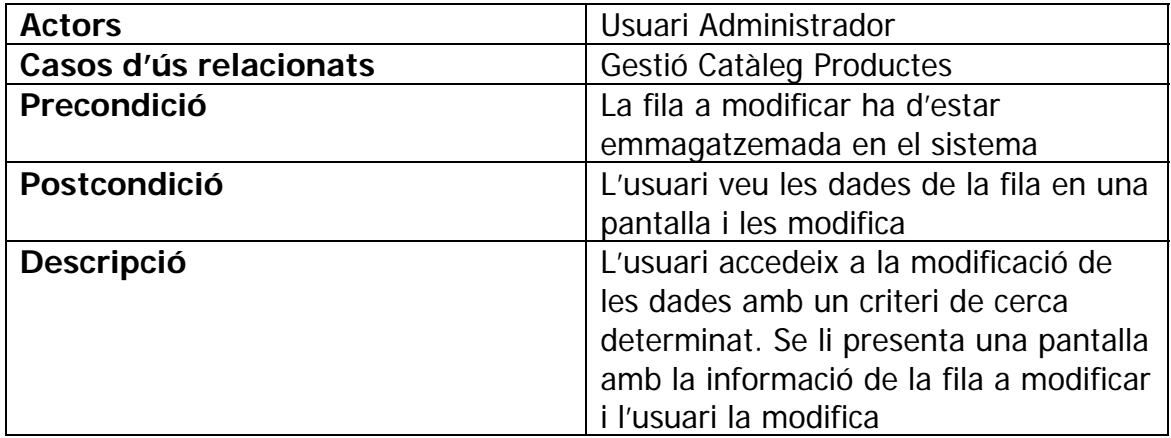

### **3.6 Requisits del maquinari i programari.**

#### **1. Requeriments dels clients.**

Els usuaris finals hauran de disposar d'un navegador (IE o Mozilla) per accedir a la web de l'empresa, i l'usuari administrador haurà de disposar d'una màquina amb J2SE 5.0 per poder executar l'aplicació java que manté la base de dades

#### **2. Requeriments del servidor.**

S'escull J2EE con a tecnologia de desenvolupament del sistema, doncs Java està orientat a objectes, seguretat i independència de plataforma. L'existència de diverses implementacions de la tecnologia J2EE de codi obert és un altre dels motius per a l'elecció d'aquesta plataforma.

Com a servidor web utilitzem Apache Web Server, ja que ve integrat amb l'IDE NetBeans 5.5 amb el qual hem desenvolupat el projecte.

### **3.7 Seguretat.**

#### **1. Seguretat d'accés.**

Le seguretat en aquest projecte no és important, ja que un únic usuari gestionarà les dades, que no són de gran volum, i per tant controlarem l'accés únicament amb un usuari i password emmagatzemats a la BBDD del sistema.

#### **2. Seguretat de les dades.**

Pel que fa a la seguretat de les dades, caldria definir, adquirir i/o configurar algun mecanisme per efectuar còpies de seguretat (*backup's*) de la informació continguda a la base de dades. Aquesta tasca es deixa sota la responsabilitat del client.

# **4. DISSENY.**

### **4.1 Introducció.**

Aquest apartat proposa una solució als requeriments i funcionalitats presentades en el document "Especificació i anàlisi dels requeriments". Si en el document d'anàlisi descrivíem que havia de fer el programari, en aquets document explicarem com ho ha de fer. Es discutirà sobre l'arquitectura J2EE a utilitzar, els patrons a emprar, els bastiments que utilitzarem, les estructures de dades i l'especificació de cada programa.

## **4.2 Java 2 Enterprise Edition (J2EE).**

#### **Plataforma escollida, J2EE.**

J2EE és una especificació oberta que proporciona un model complert per suportar arquitectures distribuïdes i representa un conjunt de tecnologies que es poden utilitzar conjuntament per implementar un model arquitectònic d'aplicacions distribuïdes de gran dimensions (orientat al món de les empreses).

Bàsicament el model J2EE es basa en quatre nivells (arquitectura multicapa) per a una aplicació empresarial:

- La capa client proporciona la interfície d'usuari. Aquesta capa està formada per programes que demanen dades als usuaris i converteixen les seves respostes en peticions que s'envien a un component que processa la petició. Habitualment es comunica amb el nivell web mitjançant protocol HTTP, però en algunes aplicacions es pot interactuar directament amb el nivell EJB o amb el de la Base de dades.
- **La capa web representada per un navegador o una aplicació client proporciona** funcionalitat a l'usuari. El nivell web proporciona funcionalitat a partir un conjunt de continguts transportats al client a través de HTTP, rebent peticions i enviant respostes als clients que poden estar en qualsevol capa. Controla doncs la interacció entre l'usuari i la capa de negoci.
- La capa EJB o capa de la lògica de negoci ofereix un conjunt d'objectes relacionats amb aquesta i proporciona solucions a aquests problemes. Aquí es troben un o més Enterprise JavaBeans (EJB), cadascun dels quals conté les regles de negoci i als que s'accedeix des dels clients de manera indirecta. Un aspecte molt important a considerar és que la capa EJB permet tenir accés a la lògica i dades del negoci de forma concurrent, sense que afecti al rendiment del sistema. Els EJB's es troben en el servidor d'objectes distribuïts on es gestiona (cada vegada que es crida un EJB ) les transaccions, la seguretat i s'assegura que els fils i la persistència s'implementin de forma correcta. Aquests components habitualment accedeixen als components de la capa EIS.
- La capa EIS (Enterprise Information System també anomenada capa d'integració) representa tots els recursos empresarials per a l'aplicació (bases de dades, sistemes empresarials de col·laboració, sistemes heretats,etc.)

Com podem observar cadascuna de les capes s'orienta a proporcionar una determinada funcionalitat a l'aplicació. És important distingir entre la ubicació física i la funcional. Dues o més capes poden existir en una mateixa JVM. L'aplicació J2EE que es dissenyi utilitzarà només aquelles capes que necessiti.

Finalment indicar que J2EE es basa en components, contenidors i connectors. Els components són les unitats bàsiques de programació. Les tecnologies de components fonamentals són els Enterprise JavaBeans (EJB) que s'utilitzen en el nivell del servidor d'aplicacions, i les JavaServer Pages (JSP) i *Servlets* que són les tecnologies a nivell de web. Els contenidors són programari que gestiona els components i que proporciona accés als serveis del sistema. La relació entre components i contenidor s'anomena freqüentment contracte.

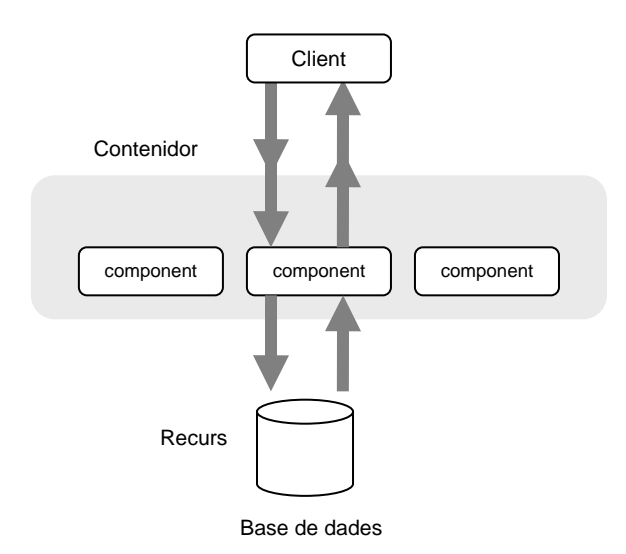

# **4.3 Diagrama estàtic de disseny: classes i jerarquies**

#### **1. Diagrama de classes d'entitat.**

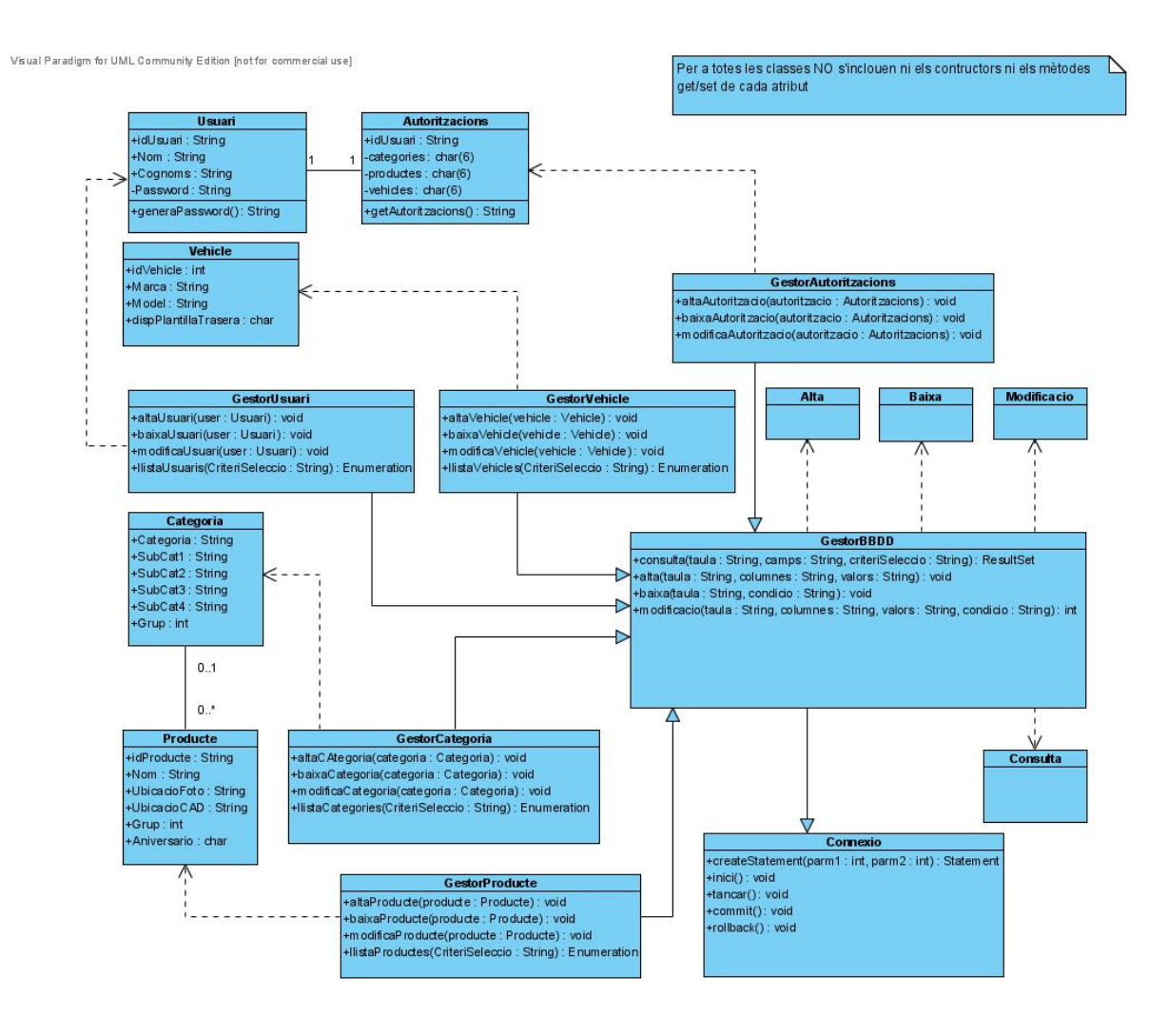

# **4.4 Disseny de la persistència.**

#### **Disseny Conceptual de la base de dades cesvisl.**

Utilitzem com a enfocament de modelització el **model ER** (model entitat- interrelació), doncs ens ofereix una conceptualització independent del tipus de base de dades que finalment utilitzem.

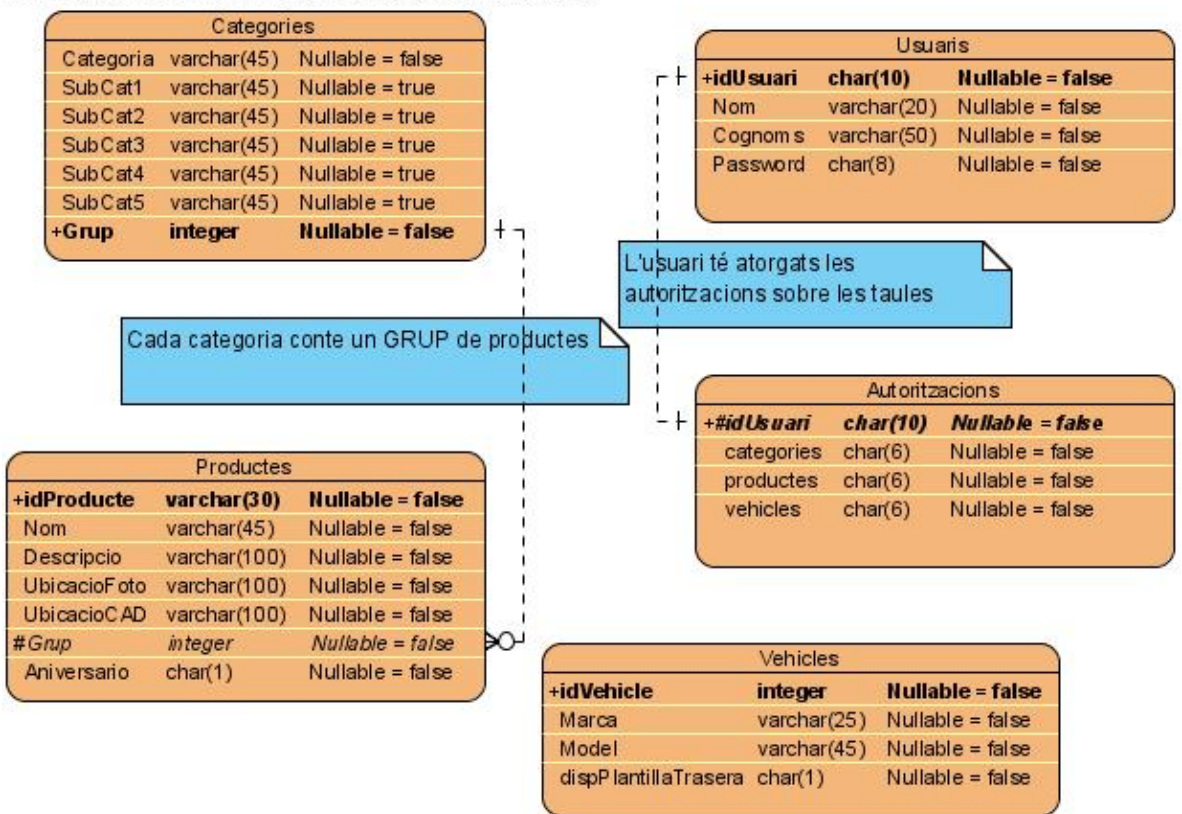

Visual Paradigm for UML Community Edition [not for commercial use]

### **Descripció de les taules**

**Categories:** conté les categories i subcategories que formen el menú de productes de l'empresa. Cada ocurrència d'aquesta taula l'entendrem com a grup o família de productes.

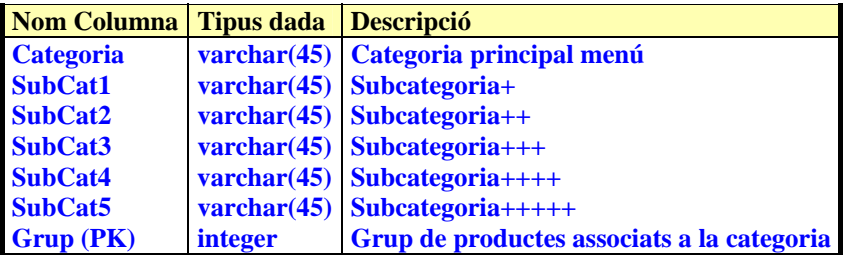

**Productes:** conté els productes que comercialitza l'empresa, i per cada producte el nom, descripció, ubicació de la seva imatge al servidor, ubicació del seu alçat AutoCAD al servidor, Grup de productes al qual pertany i indicador per saber si és de la gama de productes "30 Aniversario"

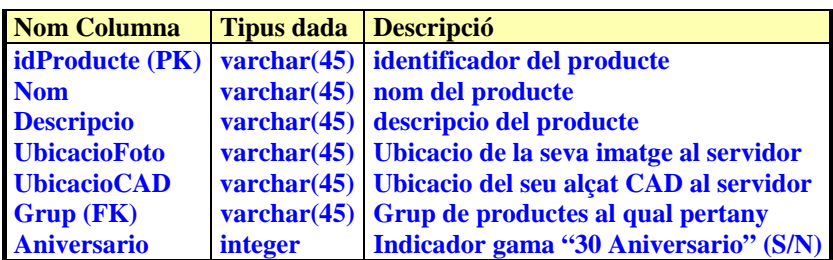

**Vehicles:** conté els vehicles per als quals hi ha alfombres fabricades per l'empresa. De cada vehicle tenim marca, model, identificador i indicador per saber si hi ha alfombra de darrere per al vehicle.

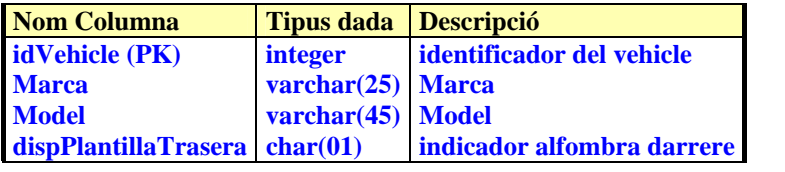

**Usuaris:** conté els usuaris de l'aplicació. Per cada usuari, identificador, nom, cognoms i password.

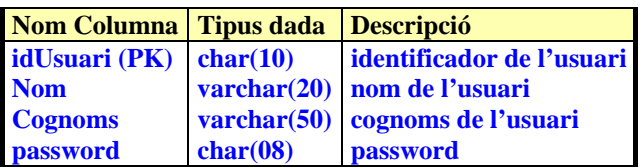

**Autoritzacions:** conté les autoritzacions sobre les taules dels usuaris de l'aplicació. Per cada usuari, identificador ("SELECT"/"UPDATE") d'autorització sobre les taules categories, productes i vehicles.

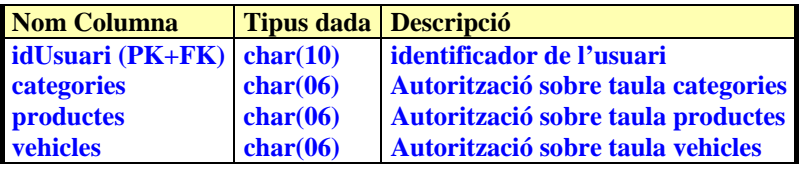

# **5. IMPLEMENTACIÓ.**

## **5.1 Requeriments de programari.**

Per implementar el sistema utilitzarem el següent programari i configuracions:

- Els navegadors web que s'utilitzin han de complir les especificacions d'HTML 4.01 i permetre l'execució de codi en JavaScript (només per gestionar aspectes de la interfície).
- Plataforma J2SE 1.5 update 3 (SDK).
- Servidor Web Apache *Tomcat* 5.0.28
- SGBD MySQL 5.0
- Accés a la BBDD mitjançant JDBC
- Jakarta Ant. Per automatitzar el procés de desplegament i generar els fitxers jar i war de l'aplicació.

### **5.2 Eines de desenvolupament.**

Utilitzem com a IDE NetBeans 5.5

## **6. Conclusions.**

Des d'un punt de vista **personal**, l'elecció de realitzar el TFC relacionat amb J2EE va ser motivada atenent el meu interès en el desenvolupament d'aplicacions web i encuriosit per aprendre com es podia aplicar el llenguatge Java en el desenvolupament distribuït d'aplicacions empresarials per Internet.

Així doncs, el TFC m'ha suposat aplicar els coneixements adquirits durant la carrera, especialment els relatius a enginyeria del programari, programació OO, i tècniques de desenvolupament d'aplicacions OO, però sobretot, m'ha permès adquirir nous coneixements sobre programació distribuïda i un nombre elevat de coneixements de l'arquitectura J2EE, així com implementar-los en un projecte real.

Donat que quan vaig començar no tenia cap coneixement sobre J2EE, penso que he assolit els objectius que apareixen en el pla docent relatius al TFC.

Des d'un punt de vista **professional** la realització d'aquest TFC l'he fet amb la intenció de reciclar-me al mon web, ja que he estat treballant durant molts anys en entorns mainframe, i d'aquesta manera ara crec que podré optar a treballar en entorns web, precisament per això vaig escollir aquesta àrea de realització del TFC.

# **7. Bibliografia consultada.**

ARMSTRONG, BALL, BODOFF,...The J2EE 1.4 Tutorial. Sun Microsystems.

BOOCH, G; RUMBAUGHT,J:JACOBSON,I. *El lenguaje de modelado unificado. Manual de referencia.* Adison Wesley

CAMPDERRICH, BENET. *Enginyeria del programari; Anàlisi orientada a objectes* . UOC. (material de l'assignatura).

# **8. Annex 1. DISSENY DE LA INTERFÍCIE.**

### **8.1 Introducció.**

Aquest annex conté la documentació del disseny de les interfícies d'usuari utilitzades en la capa web de l'aplicació, i que seran presentades a l'usuari a la capa client. Per a desenvolupar el disseny de les UI utilitzem un sistema centrat en l'usuari.

### **8.2 Context d'ús**

El propòsit d'aquesta etapa és analitzar els contextos d'ús del sistema. En aquest sentit és vol recollir i consensuar informació sobre les següents preguntes:

- Qui són els usuaris?.
- Quines tasques efectuaran?.
- Perquè utilitzaran el sistema?.

#### **1. Descripció dels usuaris.**

En funció de les diferències referents al subsistema utilitzat, determinen l'existència de 2 tipus diferents d'usuaris del sistema:

- Usuaris finals.
- Administradors

El primer tipus d'usuari són els usuaris finals. Aquests usuaris accedeixen a la pàgina web de l'empresa (subsistema WebApplication) i naveguen pel seu contingut.

El segon tipus són els administradors. Aquests es connectaran al subsistema gestió de la BBDD i tenen la responsabilitat de mantenir els continguts de la BBDD que serà accedida per la web de l'empresa.

#### **2. Entorn i context d'us.**

Podem distingir dos contexts d'utilització del sistema:

- Internet. Corresponent a l'accés d'un usuari a la web de l'empresa. Per tant normalment aquests usuaris acceiran a la web des del seu domicili o des de la feina.
- Empresa. Des d'una màquina ubicada físicament a l'empresa Cesvi S.L. l'usuari executarà l'aplicació Java que mantindrà la BBDD del sistema.

 En el context empresa l'usuari necessitarà JDK 1.5.0 per a poder exectuar l'aplicació Java de Gestió de la BBDD. En el context Internet l'usuari necessitarà un browser (Mozilla o IE 7.0) i connexió a Internet per a poder connectar-se a la web Cesvi S.L.

# **8.3 Característiques de la implementació.**

Concretament el sistema s'ha provat satisfactòriament en les següent plataformes i navegadors:

■ Microsoft WXP SP2 + Internet Explorer 7.0

Us recomanem l'ús d'IE 7.0 per veure totes les funcionalitats.

A continuació us presenten unes quantes imatges en diversos contextos d'ús.

#### **Subsistema Gestió BBDD**

#### **Pantalla de login a l'aplicació de gestió de la BBDD:**

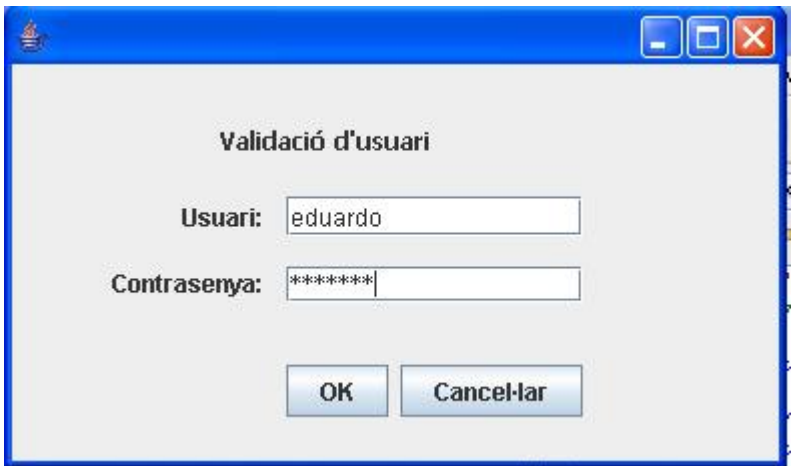

#### **Pantalla llista de productes de l'empresa:**

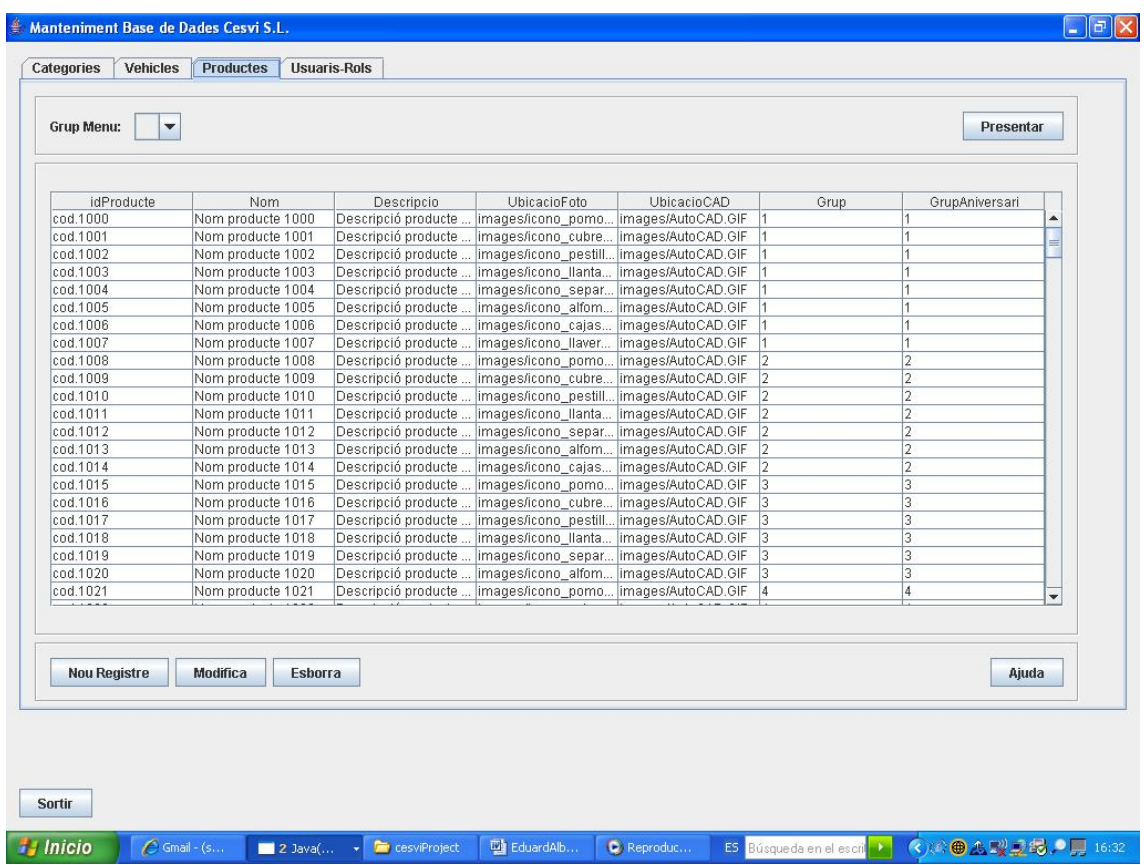

#### **Pantalla gestió de producte:**

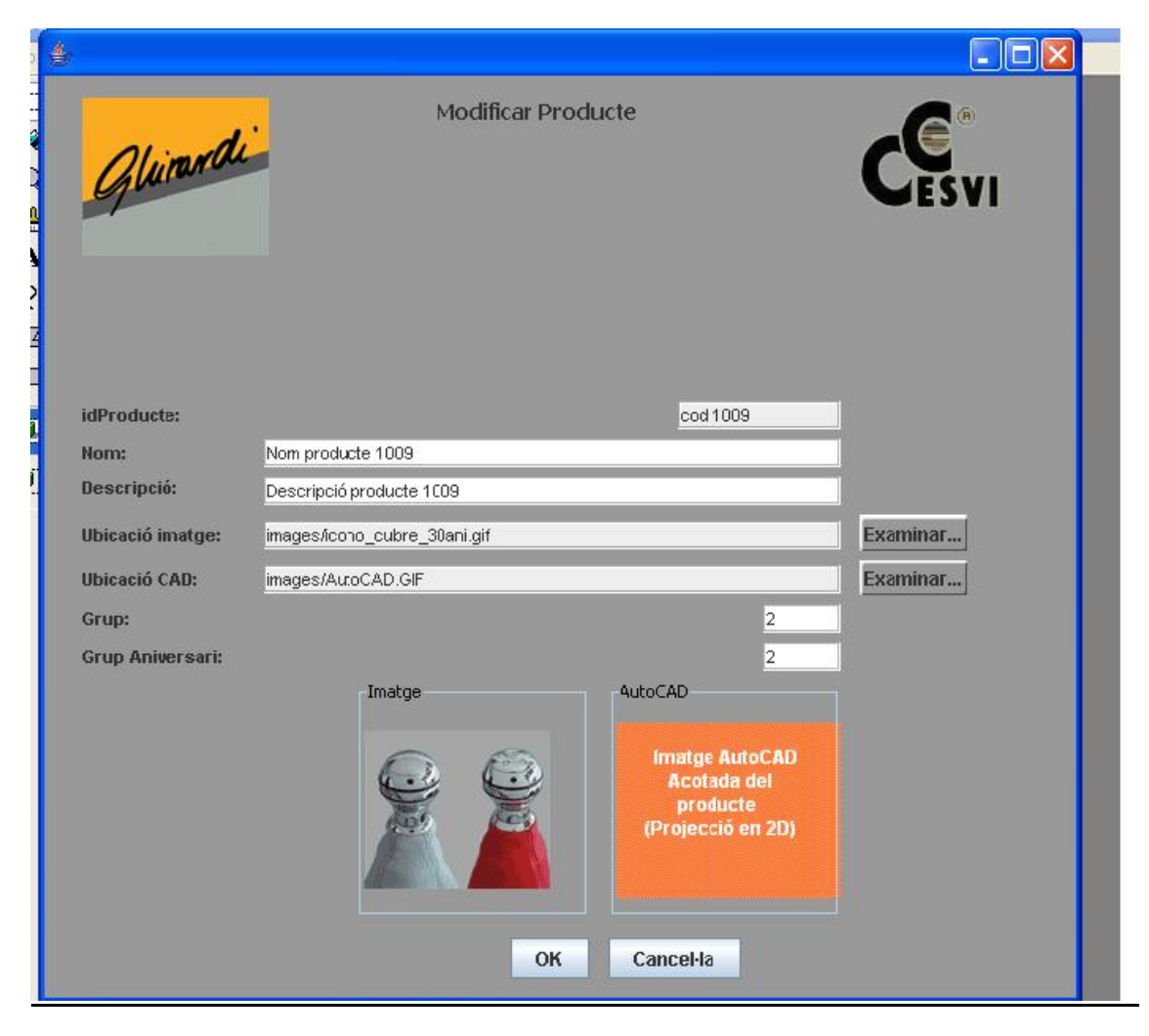

### **Subsistema WebApplication**

#### **Pàgina principal de la web:**

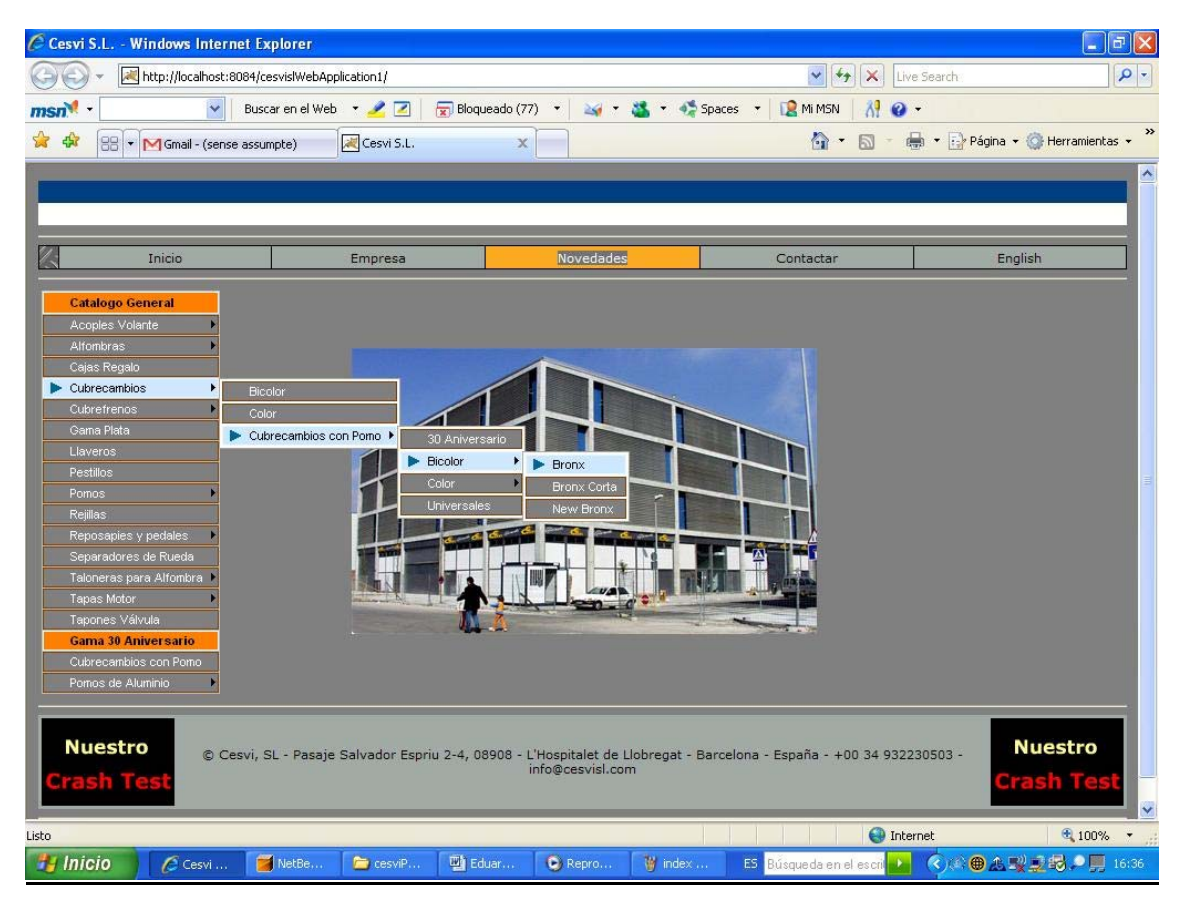

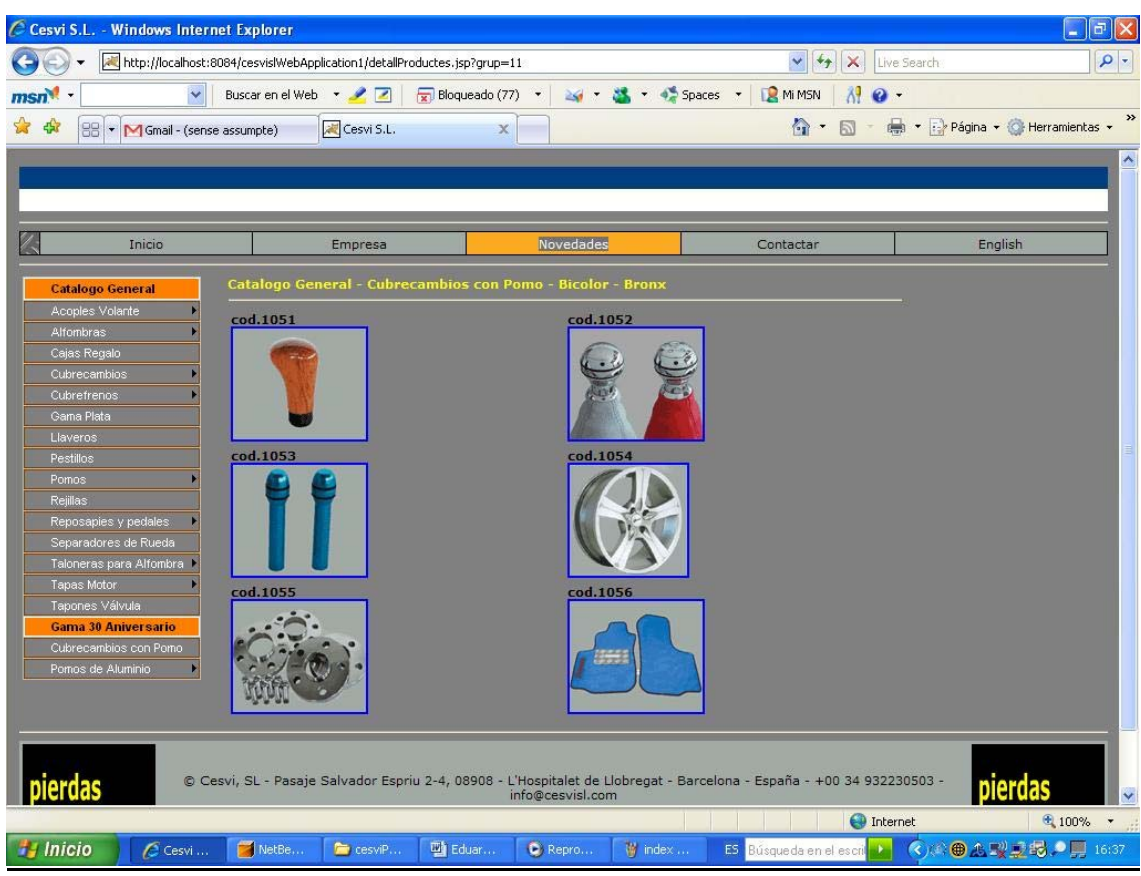

### **Pàgina a on es llisten els productes d'una determinada categoria:**

#### **Pàgina a on es llisten les dades d'un producte:**

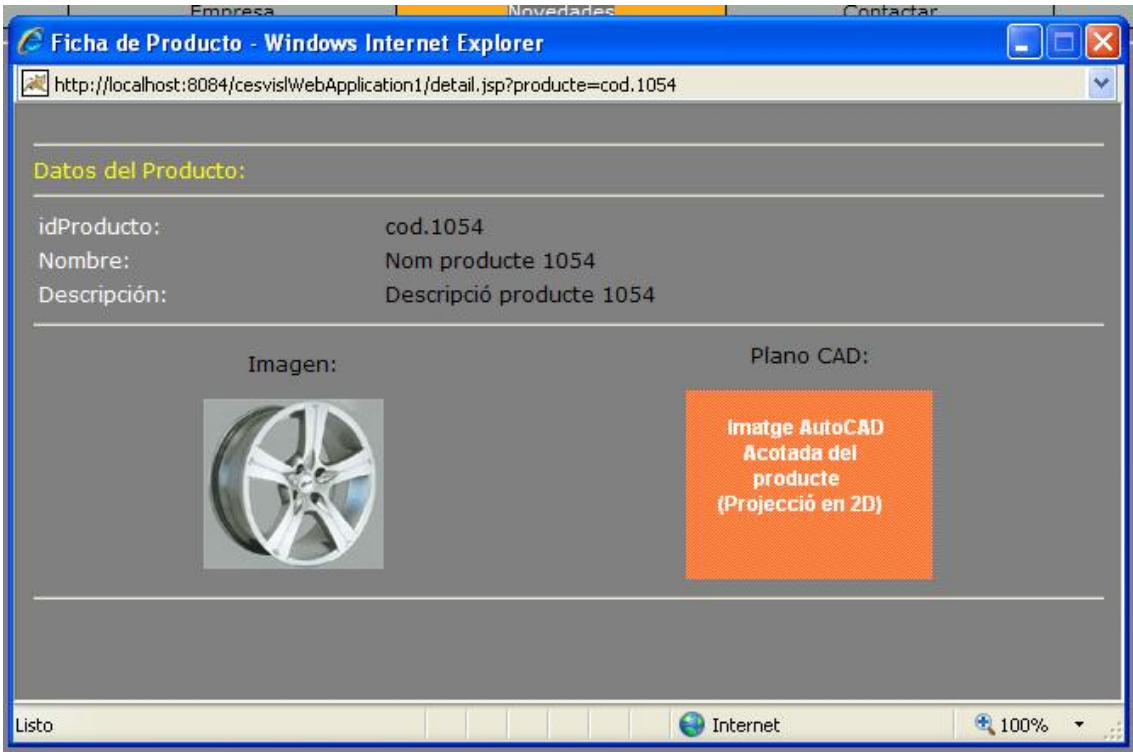

#### **Pantalla de contacte per e-mail:**

| C Cesvi S.L. - Windows Internet Explorer                                                                                                    |                                                                |             |                      |                                  | $\sigma$<br>Ξ                              |
|----------------------------------------------------------------------------------------------------|----------------------------------------------------------------|-------------|----------------------|----------------------------------|--------------------------------------------|
| http://localhost:8084/cesvislWebApplication1/preForm.jsp                                                                                       |                                                                |             |                      | Live Search<br>×                 | $\rho$ -                                   |
| msn                                                                                                    | Buscar en el Web + 2 2 2 Bloqueado (77) +                      |             | Spaces -             | Mi MSN<br>$\boldsymbol{Q}$ .     |                                            |
| 45<br>23<br>88 • M Gmail - (sense assumpte)                                                                                                    | Cesvi S.L.                                                     | $\mathbb X$ |                      |                                  | $\gg$<br>• 同 · ● · Página · ● Herramientas |
|                                                                                                    |                                                                |             |                      |                                  |                                            |
|                                                                                                    |                                                                |             |                      |                                  | $\hat{\phantom{a}}$                        |
|                                                                                                    |                                                                |             |                      |                                  |                                            |
|                                                                                                    |                                                                |             |                      |                                  |                                            |
| Inicio                                                                                                    | Empresa                                                        | Novedades   |                      | Contactar                        | English                                    |
|                                                                                                    |                                                                |             |                      |                                  |                                            |
| <b>Catalogo General</b>                                                                                                    | Formulario de contacto.                                        |             |                      |                                  |                                            |
| Acoples Volante<br>Alfombras                                                                                                    |                                                                |             |                      |                                  |                                            |
|                                                                                                    |                                                                |             |                      |                                  |                                            |
| Cajas Regalo<br>Cubrecambios                                                                                                    |                                                                |             |                      |                                  |                                            |
| Cubrefrenos                                                                                                    |                                                                |             |                      |                                  |                                            |
| Gama Plata                                                                                                    |                                                                |             |                      |                                  |                                            |
| Llaveros                                                                                                    |                                                                |             |                      |                                  |                                            |
| Pestillos                                                                                                    |                                                                |             |                      |                                  |                                            |
| Pomos                                                                                                    |                                                                |             |                      |                                  |                                            |
| Rejillas                                                                                                    |                                                                |             |                      |                                  |                                            |
| Reposapies y pedales                                                                                                    |                                                                |             |                      |                                  |                                            |
| Separadores de Rueda                                                                                                    | <b>Particulares</b>                                            |             | <b>Profesionales</b> |                                  |                                            |
| Taloneras para Alfombra                                                                                                    | Pulsa sobre la imagen para abrir el formulario correspondiente |             |                      |                                  |                                            |
| Tapas Motor                                                                                                    |                                                                |             |                      |                                  |                                            |
| Tapones Válvula                                                                                                    |                                                                |             |                      |                                  |                                            |
| <b>Gama 30 Aniversario</b>                                                                                                    |                                                                |             |                      |                                  |                                            |
| Cubrecambios con Pomo                                                                                                    |                                                                |             |                      |                                  |                                            |
| Pomos de Aluminio                                                                                                    |                                                                |             |                      |                                  |                                            |
|                                                                                                    |                                                                |             |                      |                                  |                                            |
| C Cesvi, SL - Pasaje Salvador Espriu 2-4, 08908 - L'Hospitalet de Llobregat - Barcelona - España - +00 34 932230503 -<br>info@cesvisl.com<br>Ÿ |                                                                |             |                      |                                  |                                            |
|                                                                                                    |                                                                |             |                      | <b>O</b> Internet                | 4100%                                      |
| Inicio<br>2 2 Int ▼                                                                                                    | NetBe<br>cesviP<br>Eduar                                       | Repro       | W detail)            | ES Búsque da en el escrit<br>- 1 | <b>《 (4) ● 五型重要,● ■ 16:38</b>              |

**Pantalla amb el formulari per a professionals:**

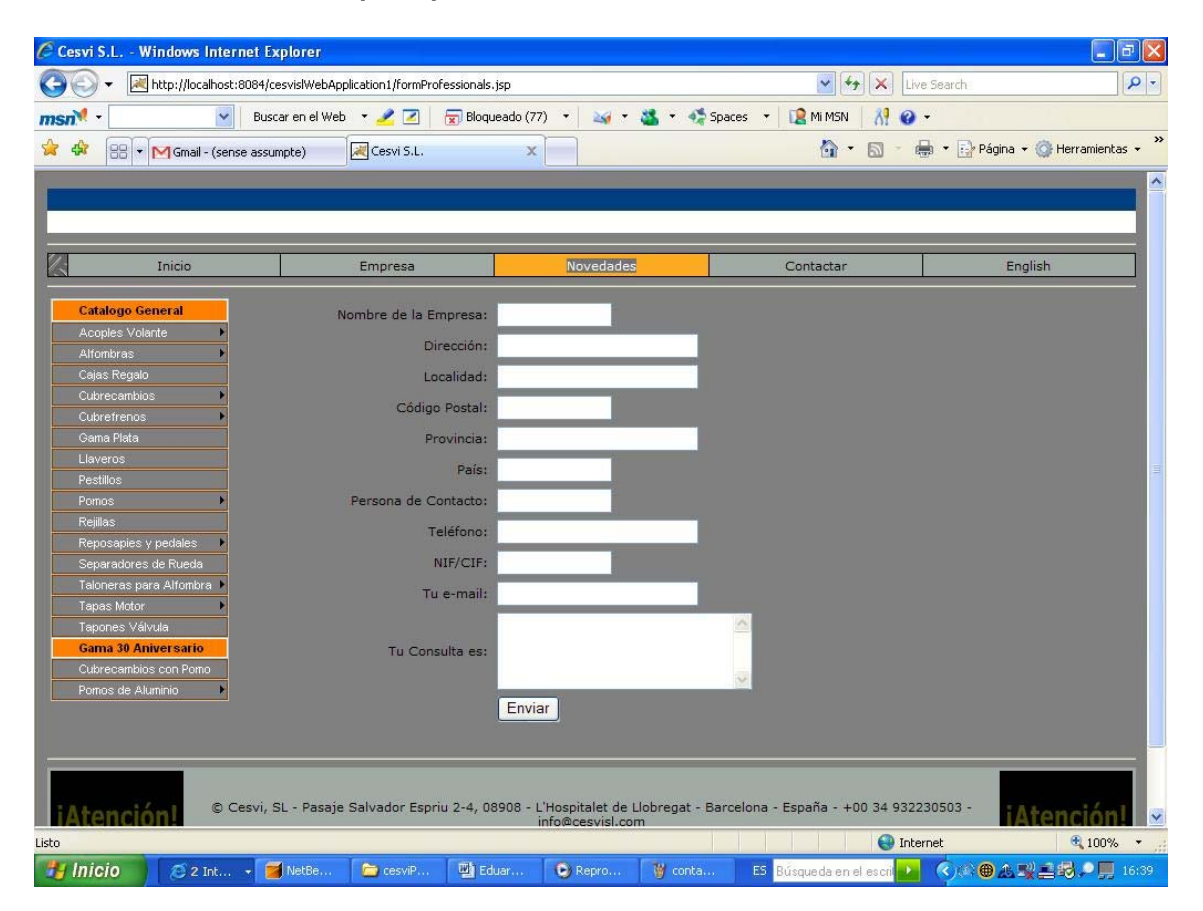